# **SANTA CONTRACTE**

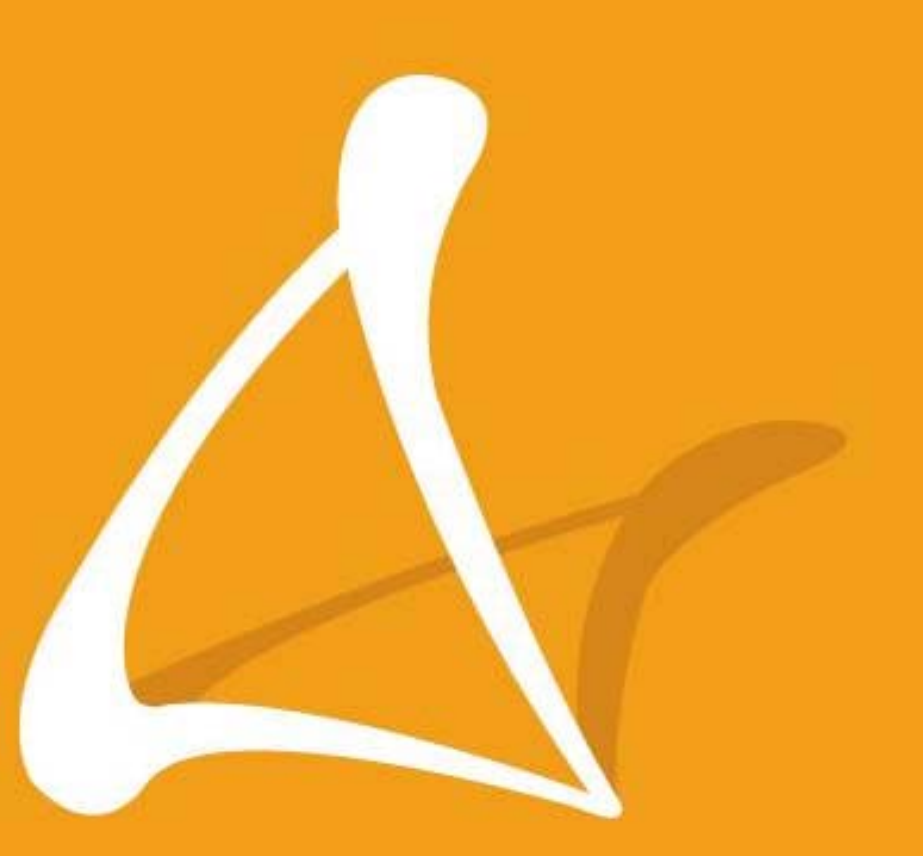

#### Teléfono ShoreTel IP 420

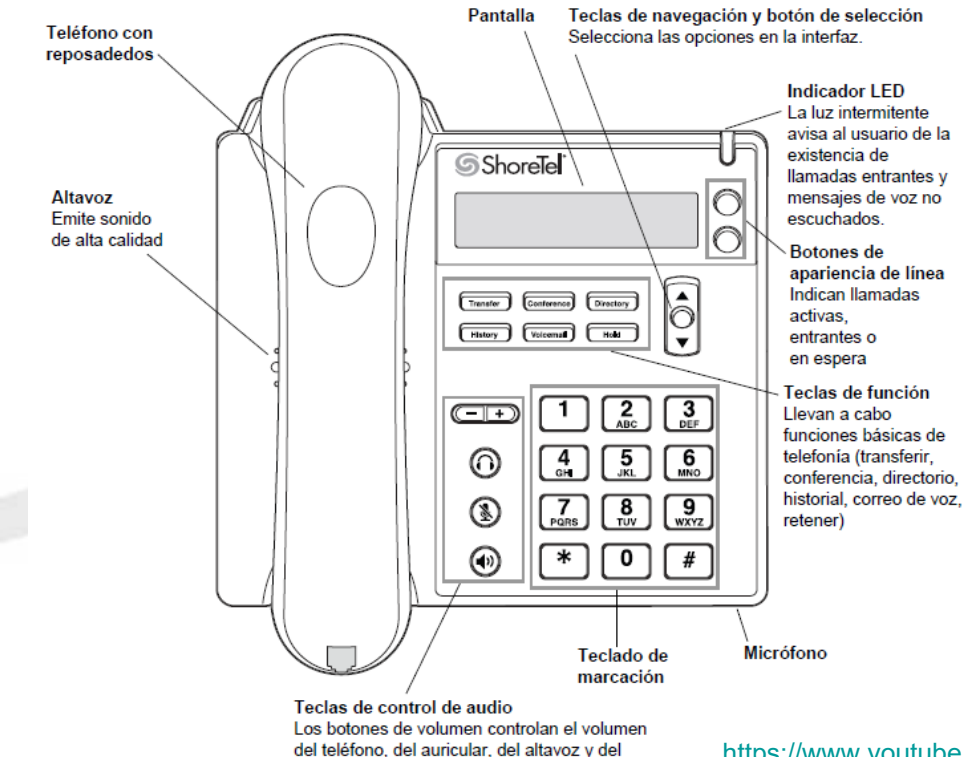

timbre. Los botones del auricular, de silencio y del altavoz se iluminan cuando las funciones

están activas.

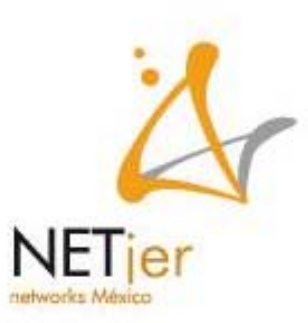

https://www.youtube.com/watch?v=4lF6kh8MzRE&t=14s

### **Teclas de control de audio**

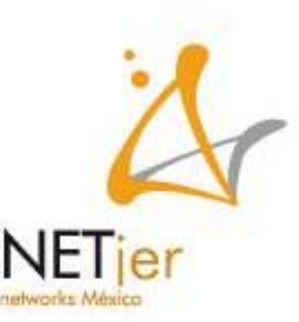

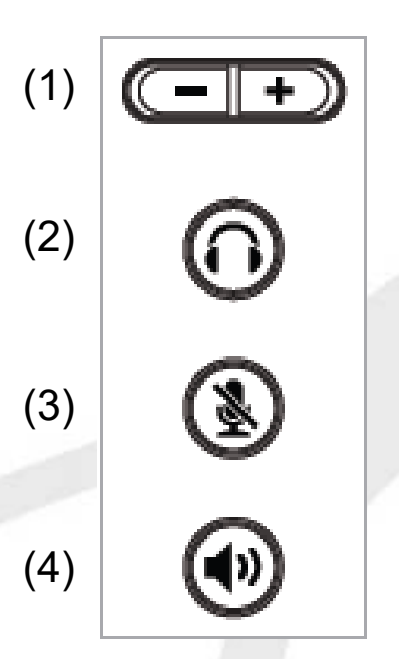

- 1. Ajustar el volumen del teléfono, del auricular <sup>o</sup> del altavoz cuando está descolgado; ajustar volumen del timbre cuando está colgado.
- 2. Utilizar un diadema / Contestar una llamada en modo diadema.
- 3. Silenciar una llamada
- 4. Utilizar el altavoz / Contestar una llamada en modo altavoz

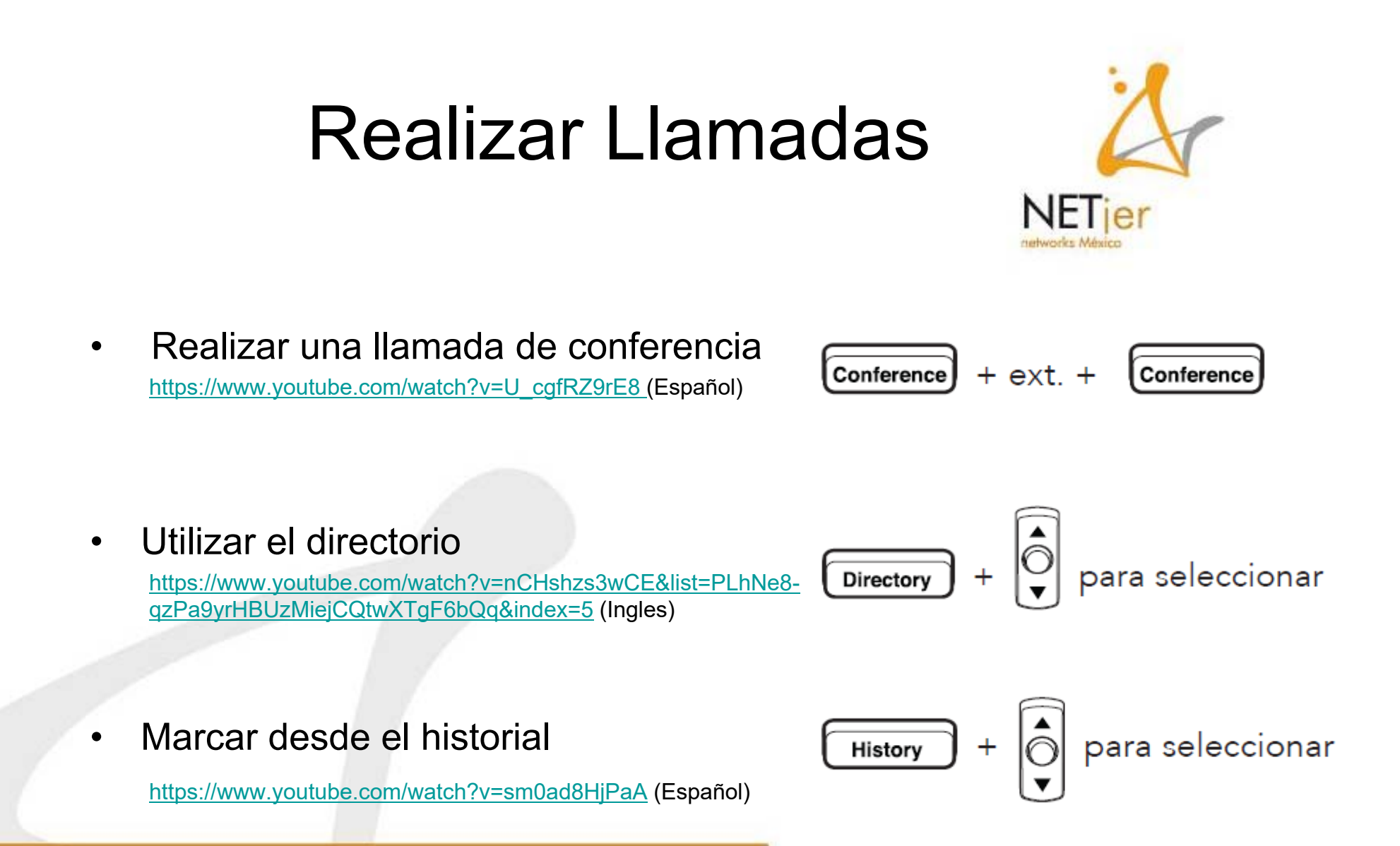

#### **Interactuar con las llamadas**

• Transferir una llamada

https://www.youtube.com/watch?v=Ns3\_X0jUHLo (Ingles)

 $\bullet$ Consultar correo de voz Voicemail

**Transfer** 

 $+$  Contraseña + #

+ ext. + colgar

https://www.youtube.com/watch?v=pg4sDYWKHks&list=PLhNe8 qzPa9yrHBUzMiejCQtwXTgF6bQq&index=11 (Ingles)

 $\bullet$ Colocar una Llamada en espera

https://www.youtube.com/watch?v=zl8Bbj76KmQ&list=PLhNe8 qzPa9yrHBUzMiejCQtwXTgF6bQq&index=8 (Ingles)

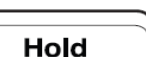

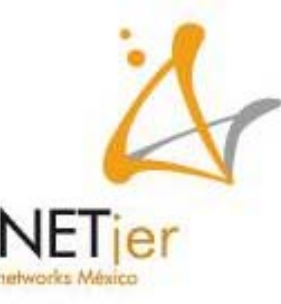

## WWW. netjernetworks .com